### **УДК 004.942:519.876.5**

*P.A. Бунь*<sup>1,2</sup>, *I.B. Слука*<sup>1</sup>

<sup>1</sup> Національний університет «Львівська політехніка», м. Львів, Україна <sup>2</sup> Академія бізнесу, м. Домброва Гурніча, Польща rost.bun@gmail.com

# Геоінформаційна технологія формування кадастрів емісій та поглинань парникових газів у лісовому господарстві Тернопільської області

Розроблено математичні моделі для просторового аналізу процесів поглинання вуглекислого газу в процесі росту дерев та процесів емісії парникових газів унаслідок вирубування лісів на теренах Тернопільської області. Створено геоінформаційну технологію, яка дає можливість формувати георозподілену базу даних, будувати просторові кадастри емісій і поглинань парникових газів та оцінювати вуглецевий баланс у лісовому господарстві Тернопільської області.

## Вступ

Збереження стабільності кліматичної системи сьогодні розглядається як одна з найважливіших проблем, що постали перед людством в останні десятиріччя. Як відомо, зміна клімату відбувається через збільшення антропогенних викидів парникових газів, найбільшою мірою двоокису вуглецю  $(CO_2)$ , в атмосферу [1-3].

Лісові екосистеми відіграють роль потужних поглиначів та акумуляторів вуглецю з атмосфери. Запаси вуглекислого газу і темпи його депонування у стовбурній деревині залежать від продуктивності лісів, їхнього стану, породного складу та вікової структури, а також режиму господарювання і, особливо, інтенсивності антропогенних та природних порушень [4]. Виходячи з цього, метою цієї роботи є представлення математичного апарату та геоінформаційної технології для просторового аналізу вуглецевого балансу в лісовому господарстві Тернопільської області.

## Специфіка об'єкта і формування цифрової карти

У теперішній час ліси займають близько 13,8 % території Тернопільської області [5]. Через вирубування цінних порід дерев відбувається зміна видового складу лісів: зі зменшенням частки дуба і бука зростає частка граба, осики, берези тощо. На даний час найважливішими лісоутворюючими породами на Тернопільщині є: дуб – 50 %, граб – 18 %, сосна – 8,8 %, ялина – 6,5 % лісового фонду. Доповнюють його бук, ясен, береза, осика, тополя, вільха, клен, модрина та інші.

Найбільші площі лісових масивів розташовані у західній частині області. Дещо менше – на півночі (особливо у Кременецьких горах). Значні лісові масиви є в долинах Серету, Збруча і Стрипи. Майже всі ділянки, які вкриті лісом, займають широколистяні ліси: грабові, грабово-дубові, букові та інші. Враховуючи ці особливості області, для здійснення аналізу вуглецевого балансу вибрано широколистяні та широколистяно-соснові типи лісу, які мають найбільший вплив на стік вуглецю.

Для аналізу вуглецевого балансу як вхідні дані використано цифрові карти потенційної та реальної рослинності регіону. Карта потенційної рослинності відображає, який тип лісу міг би рости на тій чи іншій території Тернопільської області за умов невтручання людини. Цифрова карта реального лісу відображає, на якій території в теперішній час росте ліс. На основі цих двох карт сформовано вихідну карту, яка відображає реальні території, зайняті в теперішній час лісом, з розбиттям на основні типи лісу (рис. 1).

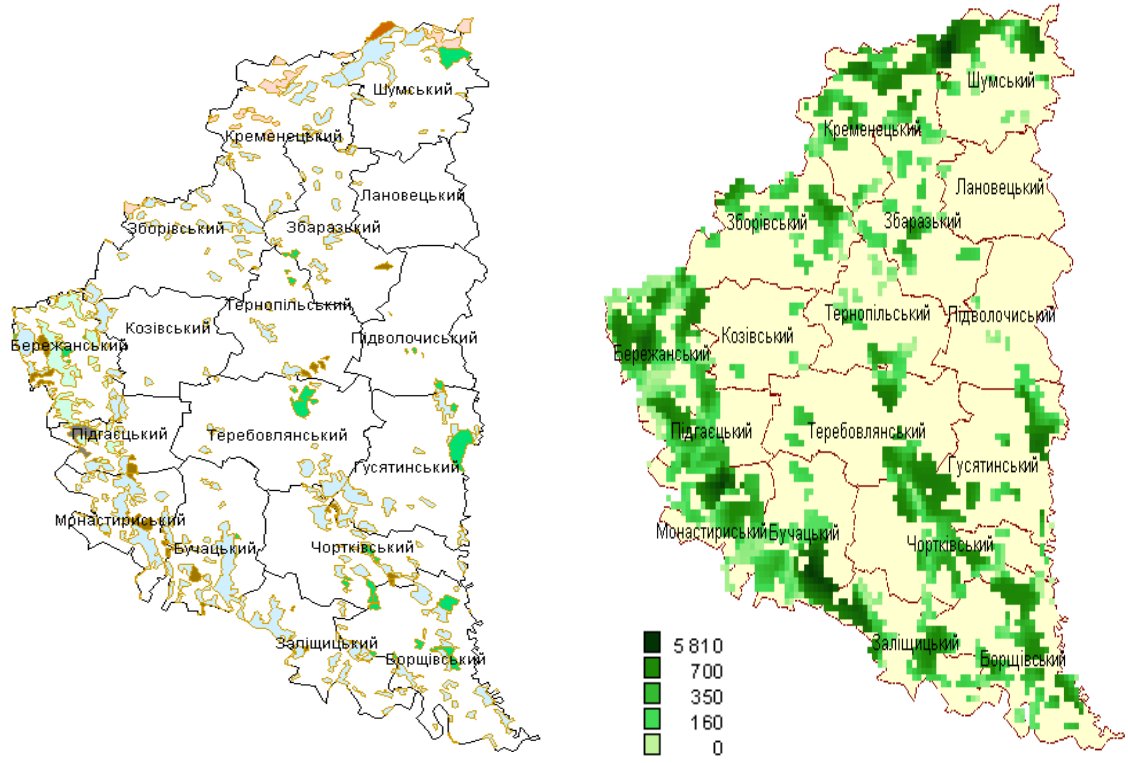

Рисунок 1 – Карта лісів Тернопільської області

Рисунок 2 – Карта поглинутого вуглецю  $(2009 \text{ pix} , \text{T/km}^2)$ 

# Множина елементарних об'єктів для аналізу вуглецевого балансу

Для просторової оцінки вуглецевого балансу лісів Тернопільської області необхідно насамперед сформувати елементарні об'єкти, в межах яких здійснюватиметься цей аналіз. За основу такого формування вибрано елементарні ділянки лісу, які обмежені границями адміністративних районів, а також межами ділянок з однаковим типом лісу, що росте на цій ділянці. Загальне число таких елементарних ділянок у межах області визначається формулою

$$
N = \sum_{r=1}^{R} N_r \tag{1}
$$

де *N* – загальне число елементарних ділянок; *r* – порядковий номер адміністративного району,  $r = 1,...,R$ ;  $R -$ число районів в області;  $N_r -$ число елементарних ділянок в *r* -у районі. Таким чином, отримуємо множину елементарних об'єктів цифрової карти, які надалі використовуємо для оцінки вуглецевого балансу в межах кожного об'єкта. Загальне число таких отриманих елементарних об'єктів в області позначаємо як *N*<sup>0</sup> .

### Інформаційна технологія

Відповідно до розробленої інформаційної технології здійснюється ітераційний процес для всіх елементарних ділянок ( $n = 1,..., N_0$ ). На кожній ітерації виконуються такі операції:

 аналіз елементарного об'єкта і визначення, яка частина якого типу лісу є на цій ділянці, оцінювання поглинутого вуглецю в процесі росту дерев на цій елементарній ділянці (обчислення кількості вуглецю акумульованого у вирощеній стовбурній деревині);

 оцінювання частки вилученого вуглецю з елементарної ділянки (обчислення кількості вуглецю у вирубаній деревині);

 аналіз вуглецевого балансу в елементарному об'єкті (різниця акумульованого та вилученого вуглецю).

Після завершення ітераційного процесу і отримання даних щодо вуглецевого балансу для всіх елементарних об'єктів цифрової карти здійснюється візуалізація результатів. Результати інвентаризації містяться в таблиці вихідних даних (у вигляді георозподіленої бази даних). По кожному стовпцю цієї таблиці можна побудувати окремий шар цифрової карти, тобто представити результат у вигляді окремої тематичної карти, що дає можливість краще сприймати і аналізувати отриману інформацію [6], [7].

### Математична модель процесу нагромадження вуглецю

Оцінювання поглинутого вуглецю *m*-м типом лісу в *n*-й елементарній ділянці здійснюється за формулою

$$
C_{n,p,m} = k_m P_m s_{n,m},\tag{2}
$$

де *km* – коефіцієнт, який відображає вміст вуглецю у деревині *m* -го типу лісу  $(Mr/m<sup>3</sup>)$ ,  $P_m$  – річний приріст стовбурної деревини для *m*-го типу лісу  $(M<sup>3</sup>/KM<sup>2</sup>)$ ,  $s_{n,m}$  — площа *m* -го типу лісу в *n* -й елементарній ділянці (км<sup>2</sup>). Коефіцієнт  $k_m$  є різним для різних типів лісу і обчислюється за формулою

$$
k_m = r_m c_m, \tag{3}
$$

де *rm* – частка сухої речовини у вилученій деревині, *cm* – частка вуглецю в сухій біомасі.

Результати числового моделювання для Тернопільської області (рис. 2) показують, що найбільше вуглецю поглинається у Бережанському, Борщівському та Кременецькому районах, а також значна частина поглинається лісами Гусятинського, Зборівського та Чортківського районів. Такі результати можна пояснити великою кількістю лісів на території цих районів, а також складом лісу, адже в основному в цих районах поширені хвойні ліси, які поглинають більше вуглецю, ніж широколистяні.

### Математична модель вилучення вуглецю

Спершу визначаємо частку вирубаного лісу у кожному елементарному об'єкті. При цьому робиться припущення, що ліс вирубують рівномірно в межах адміністративного району і рівномірно по породах, тобто

$$
V_r = d_r / s_{l,r} \,, \tag{4}
$$

де  $V_r$  – відносна вирубка в *r* -му районі,  $d_r$  – абсолютна вирубка в цьому районі,  $s_{l,r}$  – площа, зайнята всіма породами лісу в *r* -му районі. Дані про абсолютну

вирубку лісу в кожному районі можна рівномірно «рознести» по всіх елементарних ділянках лісу в цьому районі:

$$
V_n = 1000 d_r s_n / s_{l,r}, \qquad (5)
$$

де  $V_n$  – об'єм вилученої деревини з *n*-ї ділянки  $(\text{m}^3)$ ,  $d_r$  – дані про вирубку лісу в районі (тис. м<sup>3</sup>),  $S_n$  – площа *n*-ї елементарної ділянки в аналізованому районі (км<sup>2</sup>),  $S_{l,r} = \sum_{t=1}^{n_r} S_i$  – загальна площа лісу в *r*-му районі (км<sup>2</sup>), *n<sub>r</sub>* – число елементарних об'єктів лісу в межах *r*-го адміністративного району. Далі отримані дані використовуємо для обчислення вилученого вуглецю.

Щоб обчислити кількість вилученого вуглецю (Мг) з кожної елементарної ділянки лісу, використовуємо наступну формулу:

$$
C_n = k_m V_n, \tag{6}
$$

де *km* – коефіцієнт вмісту вуглецю у вилученій деревині *m*-го типу, яка росте на цій елементарній ділянці (Мг/м<sup>3</sup>),  $V_n$  — кількість вилученої деревини з *n*-ї ділянки (м<sup>3</sup>).

Статистичні дані про промислове вирубування лісу по адміністративних районах можна отримати на основі статистичного довідника [8]. Для здійснення просторової інвентаризації використано такі параметри, як середня продуктивність лісу (або приріст), коефіцієнт, що визначає долю вуглецю в сухій біомасі, коефіцієнт, який відображає запас деревини на одиницю площі. Результати числового аналізу показують, що, наприклад, у 2009 р. найбільше вилученого в результаті вирубування вуглецю було у Чортківському, Кременецькому і Бережанському районах (рис. 3).

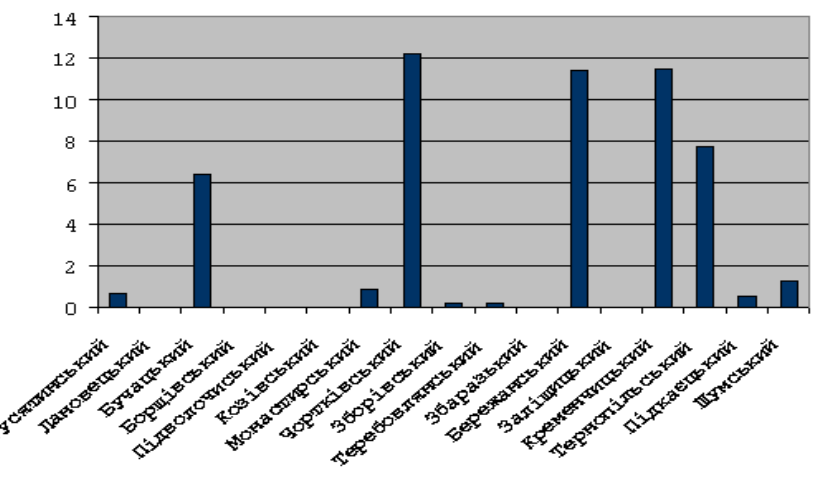

Рисунок 3 – Вилучений вуглець (на рівні адміністративних районів, тис. т)

### Просторовий аналіз вуглецевого балансу

На цьому етапі здійснюється оцінювання вуглецевого балансу для кожного елементарного об'єкта за формулою:

$$
\Delta_n = C_{n,p} \quad C_n, \tag{7}
$$

де  $C_{n,p}$  – кількість поглинутого вуглецю у *n*-му елементарному об'єкті,  $C_n$  – кількість вилученого вуглецю. Вуглецевий баланс *n*-ї ділянки оцінюємо тоді за допомогою формули

$$
\Delta_n = \sum_{m=1}^{M} C_{n,p,m} \quad C_n \tag{8}
$$

яка враховує приріст стовбурної деревини по всіх типах лісу на елементарній ділянці та вилучений у результаті вирубування вуглець. Підсумовування таких результатів по всіх елементарних ділянках дає вуглецевий баланс, відповідно, адміністративного району чи області в цілому.

Розроблено геоінформаційну систему, яка відображає вуглецевий баланс на рівні проаналізованих елементарних об'єктів (як шар цифрової карти). На основі отриманих результатів просторової інвентаризації можна обчислити відповідні узагальнені параметри для Тернопільської області в цілому чи для адміністративних районів. Результати обчислень показують, що у Чортківському, Тернопільському та Кременецькому районах кількість вилученого в результаті вирубування вуглецю значно перевищує кількість поглинутого в результаті росту дерев. Натомість, найкраща ситуація у Зборівському районі.

На рис. 4 подано узагальнені дані для адміністративних районів. Наведені результати свідчать про те, що вилучений у результаті вирубування лісу вуглець у ряді районів Тернопільської області дещо перевищує вуглець, нагромаджений у процесі росту дерев. Саме тому вуглецевий баланс для цих адміністративних районів є від'ємним. Беззаперечними «лідерами» є Чортківський та Тернопільський райони області. Так, у 2009 році вуглецевий баланс цих районів був від'ємним на рівні близько 12 тис. т*.* 

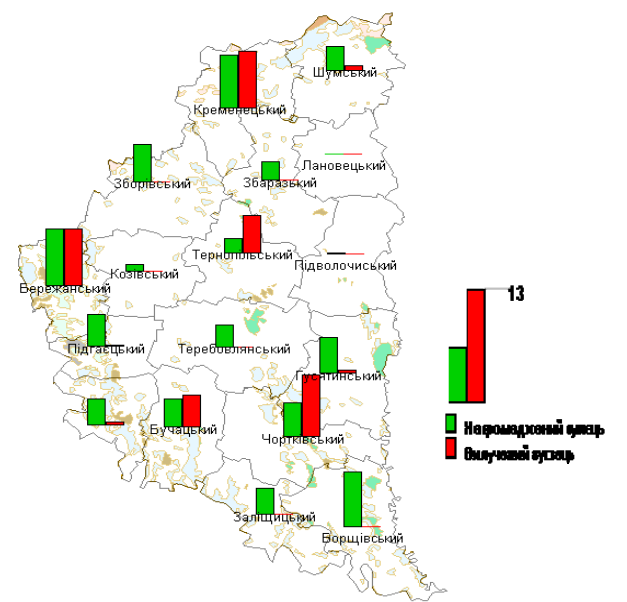

Рисунок 4 – Карта нагромадженого та вилученого вуглецю на рівні адміністративних районів (2009 рік, тис. т)

# Аналіз динаміки вуглецевого балансу

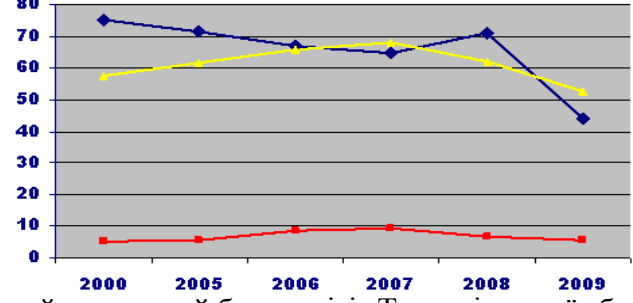

Рисунок 5 – Сумарний вуглецевий баланс лісів Тернопільської області (верхня крива), сумарний вилучений вуглець в області (крива посередині) та баланс Чортківського району (нижня крива), тис. т

Для аналізу динаміки вуглецевого балансу для кожного елементарного об'єкта і для адміністративних районів здійснено просторову інвентаризацію як акумульованого, так і вилученого вуглецю за ряд років, для яких були доступні статистичні дані. Результати обчислень подано на рис. 5 та рис. 6. Найкраща ситуація спостерігалася у 2000 р., а найгірша – у 2009 р. На рівні області найбільше вилученого вуглецю було у 2007 році.

# Висновки

Опрацьовано підхід до формування елементарних об'єктів цифрової карти Тернопільської області, які відповідають окремим ділянкам та типам лісу і максимально пристосовані до реалізації просторового аналізу вуглецевого балансу в секторі лісового господарства області.

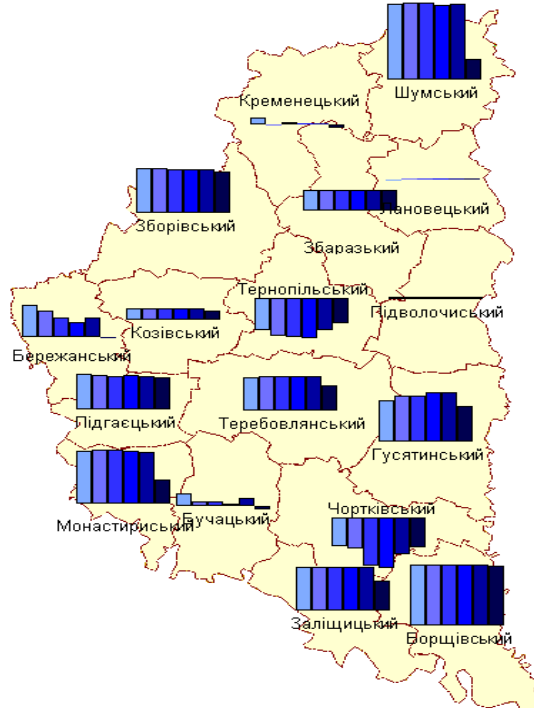

Рисунок 6 – Карта вуглецевого балансу на рівні адміністративних районів, тис. т (2000, 2005 – 2009 роки, відповідно)

Розроблена математична модель та алгоритм аналізу нагромадженого вуглецю дають можливість здійснювати просторову інвентаризацію акумульованого у стовбурній деревині вуглецю у процесі росту лісу (з урахуванням нових насаджень). Запропонована математична модель та алгоритм аналізу вилученого вуглецю дають змогу знаходити обсяг вуглецю, який втрачається в лісовому «резервуарі» у процесі промислового вирубування лісу. Розроблені математичні моделі відображають просторовий розподіл аналізованих величин і дають можливість знаходити вуглецевий баланс для елементарних об'єктів цифрової карти.

На основі відомих статистичних даних здійснено числові експерименти, які показали, що процеси поглинання та вилучення вуглецю відбуваються нерівномірно на території Тернопільської області. Проілюстровані результати дають змогу побачити узагальнену картину вуглецевого балансу в області, виявити райони, у яких найгірша ситуація. Це дає можливість відповідним владним структурам приймати ефективні рішення щодо раціонального ведення лісового господарства.

# Література

- 1. Букша І. Україна та глобальний парниковий ефект / І.Ф. Букша та ін. // Вразливість і адаптація екологічних та економічних систем до зміни клімату / І.Ф. Букша та ін. – К., 1998. – Кн. 2. – 208 с.
- 2. Іваненко Н. Україна та глобальний парниковий ефект / Н.П. Іваненко та ін. // Джерела і поглиначі парникових газів / Н.П. Іваненко та ін. – К., 1997. – Част. І. – 96 с.
- 3. Шевчук В.Я. Проблеми і стратегія виконання Україною рамкової конвенції ООН про зміну клімату / Шевчук В.Я. та ін. – К.: УІНСіР, 2001. – 96 с.
- 4. Бунь Р.А. Математичне моделювання та просторовий аналіз вуглецевого балансу лісів Волинської області / Р.А. Бунь, Н.М. Баран // Моделювання та інформаційні технології. – 2009. – Вип. 54. – С. 19-24.
- 5. Сайт Тернопільського обласного управління лісового та мисливського господарства [Електронний ресурс]. – Режим доступу: http://www.ternopillis.te.ua/about-us/characteristic
- 6. Гамаль Х. Геоінформаційний підхід до інвентаризації парникових газів на Львівщині / Х. Гамаль, Н. Терлецька // Комп'ютерні науки та інженерія: матеріали 1-ї Міжнар. конф. молодих науковців (CSE – 2006). – Львів, 2006. – С. 88-90.
- 7. Інформаційні технології інвентаризації парникових газів та прогнозування вуглецевого балансу України / [Бунь Р.А., Густі М.І., Дачук В.С. та ін.]; за ред. Р.А. Буня. – Львів: УАД, 2004. – 376 с.
- 8. Статистичний щорічник Тернопільської області за 2009 рік. Тернопіль: Головне управління статистики у Тернопільській області, 2010. – 471 с.

# Literatura

- 1. Buksha I. F. Ukrayina ta hlobal'nyj parnykovyj efekt. Kn. 2. Vrazlyvist' i adaptaciya ekolohichnyx ta ekonomichnyx system do zminy klimatu. Kyiv: ArenaEko. 1998. 208 s.
- 2. Ivanenko N. P. Ukrayina ta hlobal'nyj parnykovyj efekt. Chast. I. Dzherela i pohlynachi parnykovyx haziv. Kyiv: Arena-Eko. 1997. 96 s.
- 3. Shevchuk V.Ya. Problemy i stratehiya vykonannya Ukrayinoyu ramkovoyi konvenciyi OON pro zminu klimatu. Kyiv: UINSiR. 2001. 96 s.
- 4. Bun' R. A. Modelyuvannya ta informacijni texnolohiyi. Vyp 54. 2009. S 19-24
- 5. Sajt Ternopil's'koho oblasnoho upravlinnya lisovoho ta myslyvs'koho hospodarstva. http://www.ternopillis.te.ua/about-us/characteristic
- 6. Hamal' X. Kompjyuterni nauky ta inzheneriya: Materialy 1-yi Mizhnar. konf. molodyx naukovciv (CSE-2006). L'viv. 2006. S 88-90
- 7. Bun' R. A. Informacijni texnolohiyi inventaryzaciyi parnykovyx haziv ta prohnozuvannya vuhlecevoho balansu Ukrayiny. L'viv: UAD. 2004. 376 s.
- 8. Statystychnyj shhorichnyk Ternopil's'koyi oblasti za 2009 rik. Ternopil': Holovne upravlinnya statystyky u Ternopil's'kij oblasti. 2010. 471 s.

### *Р.А. Бунь, И.В. Слука*

### **Геоинформационная технология формирования кадастров эмиссий и поглощений парниковых газов в лесном хозяйстве Тернопольской области**

Разработаны математические модели для пространственного анализа процессов поглощения углекислого газа в процессе роста деревьев и процессов эмиссии парниковых газов в результате вырубки лесов на территории Тернопольской области. Создана геоинформационная технология, позволяющая формировать геораспределенную базу данных, строить пространственные кадастры эмиссий и поглощений парниковых газов, а также оценивать углеродный баланс в лесном хозяйстве Тернопольской области.

### *R.A. Bun, I.V. Sluka*

### **Geoinformation Technology for Inventories of Emissions and Removals of Greenhouse Gases in the Forestry of Ternopil Region**

Mathematical models for spatial analysis of absorption of carbon dioxide due to processes of tree growth and emission of greenhouse gases from deforestation in the Ternopil region have been created. Appropriate geoinformation technology has been elaborated. It builds georeferenced database for the spatial analysis of emissions and removals of greenhouse gases and evaluates the carbon balance in forestry of Ternopil region.

*Стаття надійшла до редакції 22.06.2011.*